Документ подписан простой ЭДЕДЕРАДАДЫ АРЕНТСТВО ЖЕЛ<mark>ЕЗНОДОРОЖНОГО ТРАНСПОРТА</mark> информация о владельце:Федеральное государственное бюдж<mark>етное образовательное учреждение</mark> высшего образования Должность: Директор КИЖТ УрГУПС ральский государственный университет путей сообщения" **(ФГБОУ ВО УрГУПС)** ФИО: Акишина Лариса Вячеславовна Дата подписания: 25.01.2024 14:50:26 Уникальный программный ключ: dcf19b41f1f146045b165aa0f3435083bc58f66db5c53bee0fb2e31549a07c3c

# **Б1.В.ДВ.01.02 Программное обеспечение расчетов конструкций железнодорожного пути**

рабочая программа дисциплины (модуля)

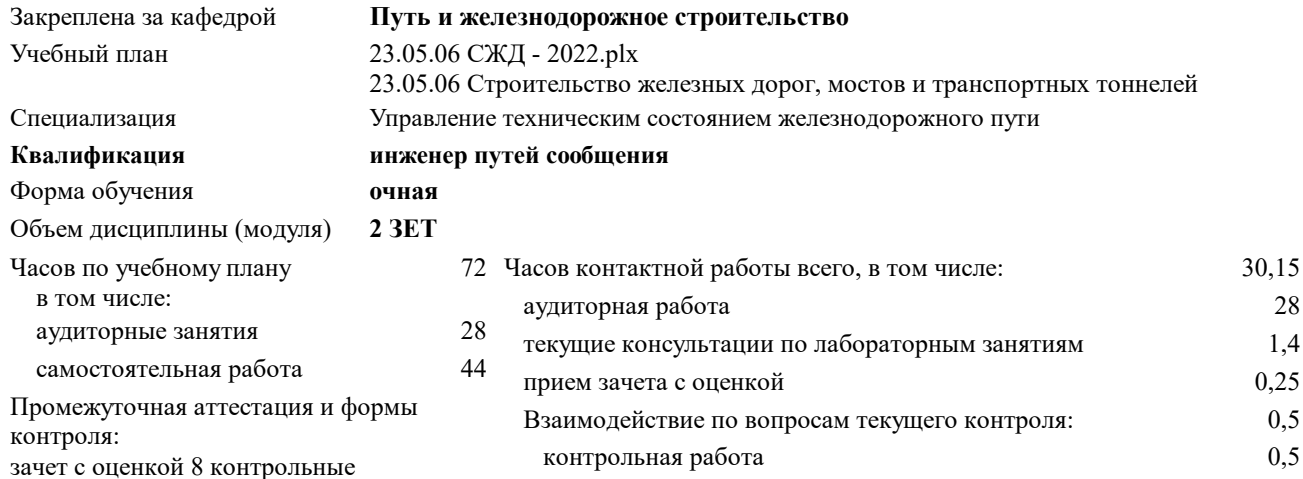

#### **Распределение часов дисциплины по семестрам**

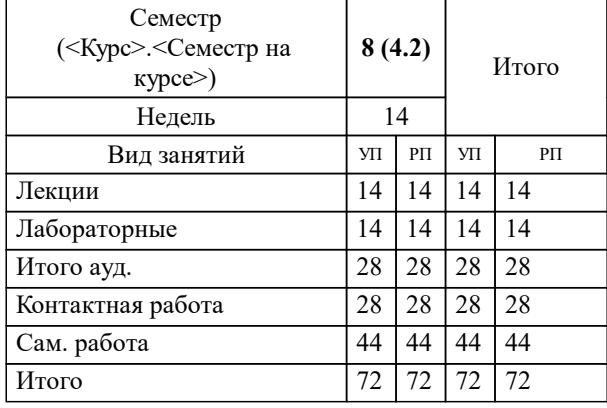

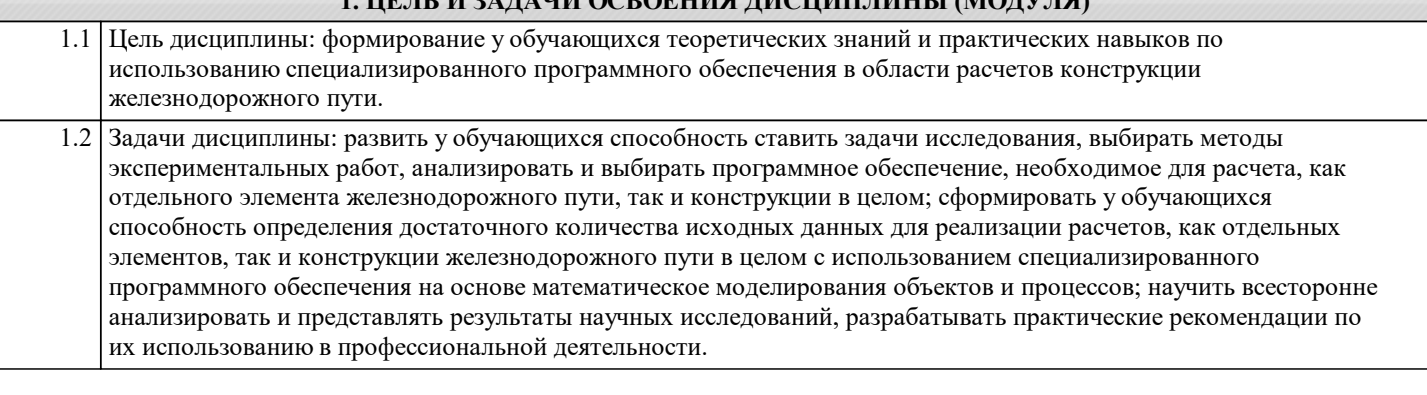

**1. ЦЕЛЬ И ЗАДАЧИ ОСВОЕНИЯ ДИСЦИПЛИНЫ (МОДУЛЯ)**

# **2. МЕСТО ДИСЦИПЛИНЫ (МОДУЛЯ) В СТРУКТУРЕ ОП**

# $\overline{L}$ Икл (раздел) ОП: Б1.В.ДВ.01

#### **2.1 Требования к предварительной подготовке обучающегося:**

Для изучения данной учебной дисциплины необходимы следующие знания, умения и навыки, формируемые предшествующими дисциплинами: Математика; Физика; Сопротивление материалов; Теоретическая механика; Информатика; Изыскания и проектирование железных дорог; Железнодорожный путь.

В результате изучения предыдущих дисциплин и разделов дисциплин у обучающихся должны быть сформированы: Знания основных понятий и методов математического анализа, аналитической геометрии и линейной алгебры, дифференциального и интегрального исчисления, основ теории вероятностей, математической статистики, дискретной математики и теории надежности, основ математического моделирования, физических основ механики, фундаментальных понятий, законов, теорий классической и современной физики, законов теоретической механики, основных законов, положений и задач статики и динамики, основ теории информации, технических и программных средств реализации информационных технологий, современных языков программирования, баз данных, программного обеспечения и технологии программирования, основ компьютерного моделирования, конструкции железнодорожного пути, методов проектирования и расчета его элементов.

Умения: использовать основные законы естественнонаучных дисциплин в профессиональной деятельности, применять методы математического анализа и моделирования, применять математические методы, физические законы и вычислительную технику для решения практических задач, использовать возможности вычислительной техники и программного обеспечения; проектировать и рассчитывать конструкции железнодорожного пути.

Владение: методами математического описания физических явлений и процессов, определяющих принципы работы различных технических устройств, основными методами работы на персональной электронно-вычислительной машине (ПЭВМ) с прикладными программными средствами, методами математического анализа, современными средствами вычислительной техники и программного обеспечения при проектировании и расчетах транспортных сооружений.

**2.2 Дисциплины и практики, для которых освоение данной дисциплины (модуля) необходимо как предшествующее:**

Изыскания и проектирование железных дорог

Проектирование строительства второго пути

Производственная практика (научно-исследовательская работа)

Государственная итоговая аттестация

## **3. ПЕРЕЧЕНЬ ПЛАНИРУЕМЫХ РЕЗУЛЬТАТОВ ПО ДИСЦИПЛИНЕ (МОДУЛЮ), СООТНЕСЕННЫХ С ПЛАНИРУЕМЫМИ РЕЗУЛЬТАТАМИ ОСВОЕНИЯ ОБРАЗОВАТЕЛЬНОЙ ПРОГРАММЫ**

**ПК-2: Способен выполнять математическое моделирование объектов и процессов, статические и динамические расчеты транспортных сооружений на базе современного программного обеспечения для автоматизированного проектирования и исследований**

**ПК-2.4: Умеет выполнять математическое моделирование объектов и процессов на базе стандартных пакетов автоматизированного проектирования и исследований**

**ПК-2.2: Умеет использовать современное программное обеспечение для расчетов и разрабатывать его**

**ПК-4: Способен принимать решения в области научно-исследовательских задач транспортного строительства, применяя нормативную базу, теоретические основы, опыт строительства и эксплуатации транспортных путей и сооружений**

**ПК-4.2: Умеет формулировать нормативные положения на основе результатов исследований**

**ПК-4.1: Знает современные достижения науки, методы исследований**

**ПК-4.3: Владеет методологией анализа нормативных документов**

**ПСК-2.4: Способен ставить задачи исследования, выбирать методы экспериментальных работ, всесторонне анализировать и представлять результаты научных исследований, разрабатывать практические рекомендации по их использованию в профессиональной деятельности, совершенствовать строительные нормы, технические условия и своды правил, опираясь на современные достижения науки и передовых технологий в области общего и транспортного строительства, градостроительной деятельности**

**ПСК-2.4.2: Умеет пользоваться автоматизированными системами по определению предотказных состояний устройств инфраструктуры железнодорожного транспорта, установленными на рабочем месте**

**ПСК-2.4.1: Знает основные источники научно-технической информации, включая патентные источники**

**ПСК-2.4.5: Знает классификацию видов данных и их характеристики в области новых производственных технологий, базовые алгоритмы новых производственных технологий, требования информационной безопасности к различным видам новых производственных технологий**

**ПСК-2.4.4: Умеет и владеет навыком использования основных источников научно-технической информации, включая патентные источники**

#### **В результате освоения дисциплины обучающийся должен**

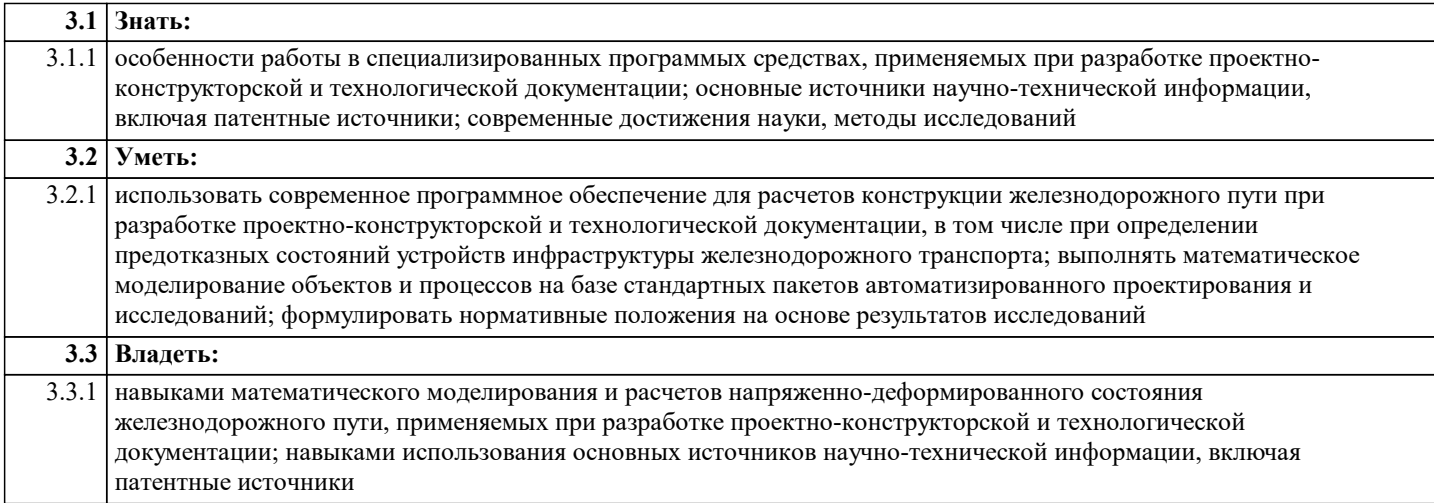

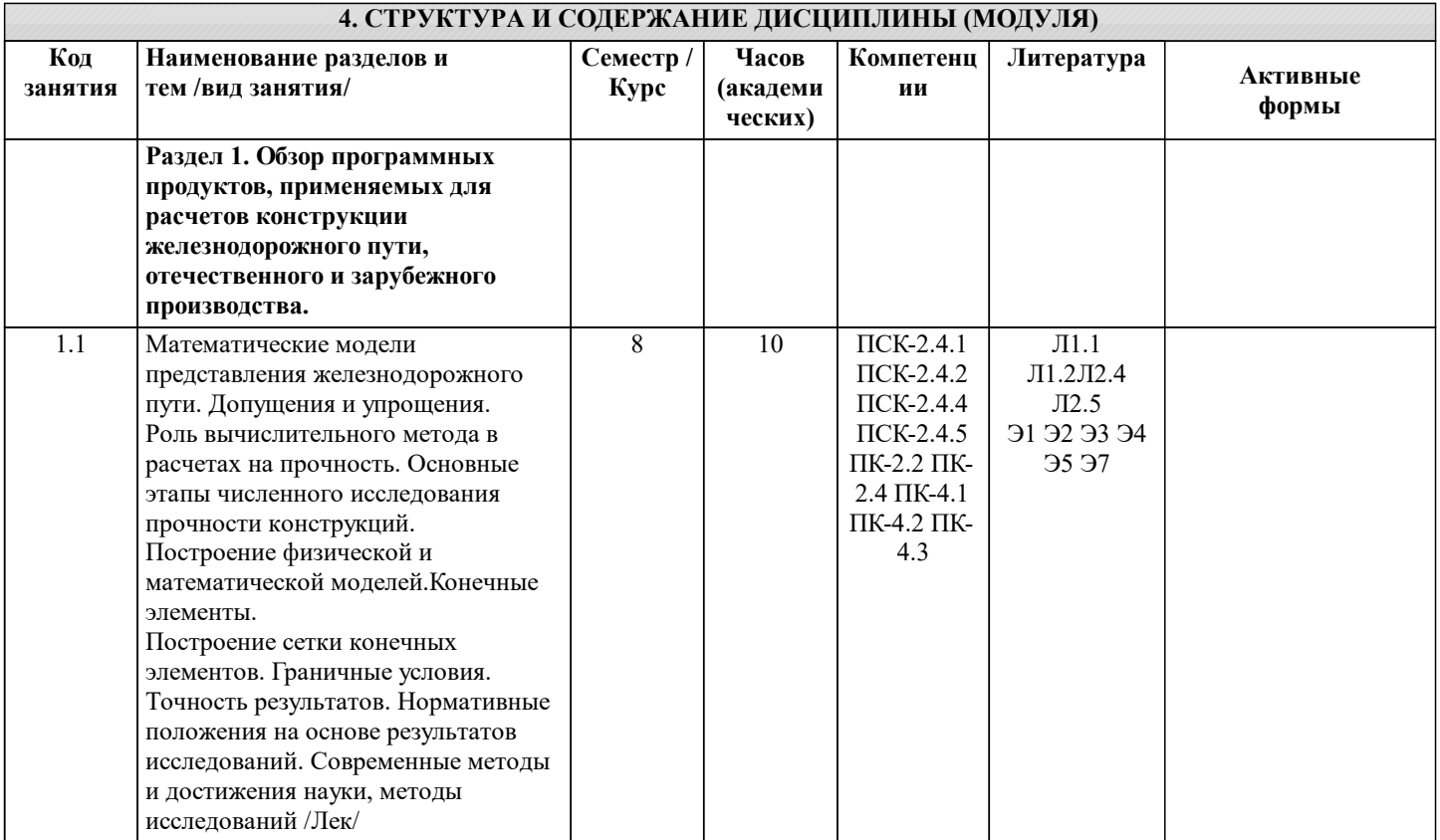

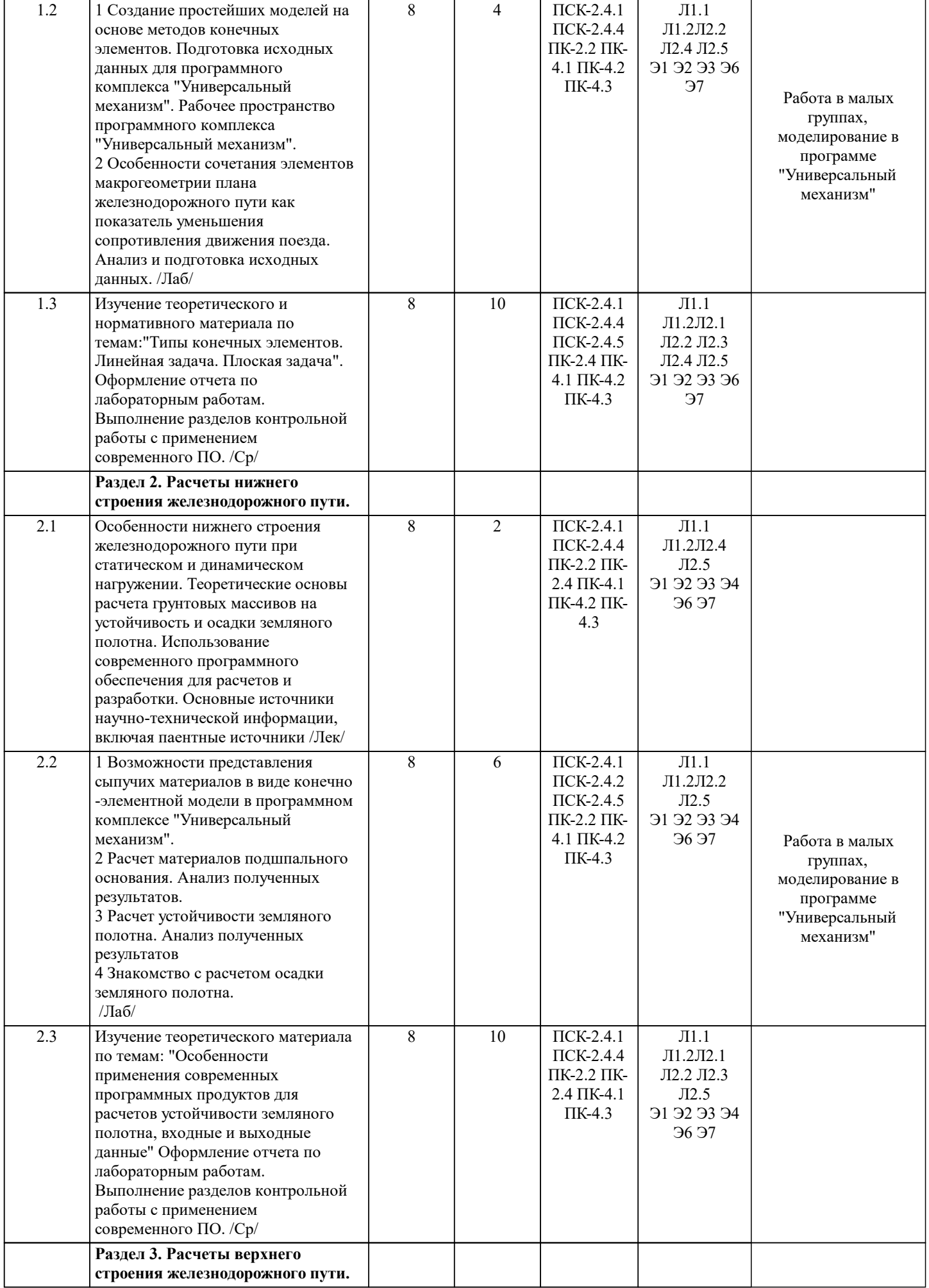

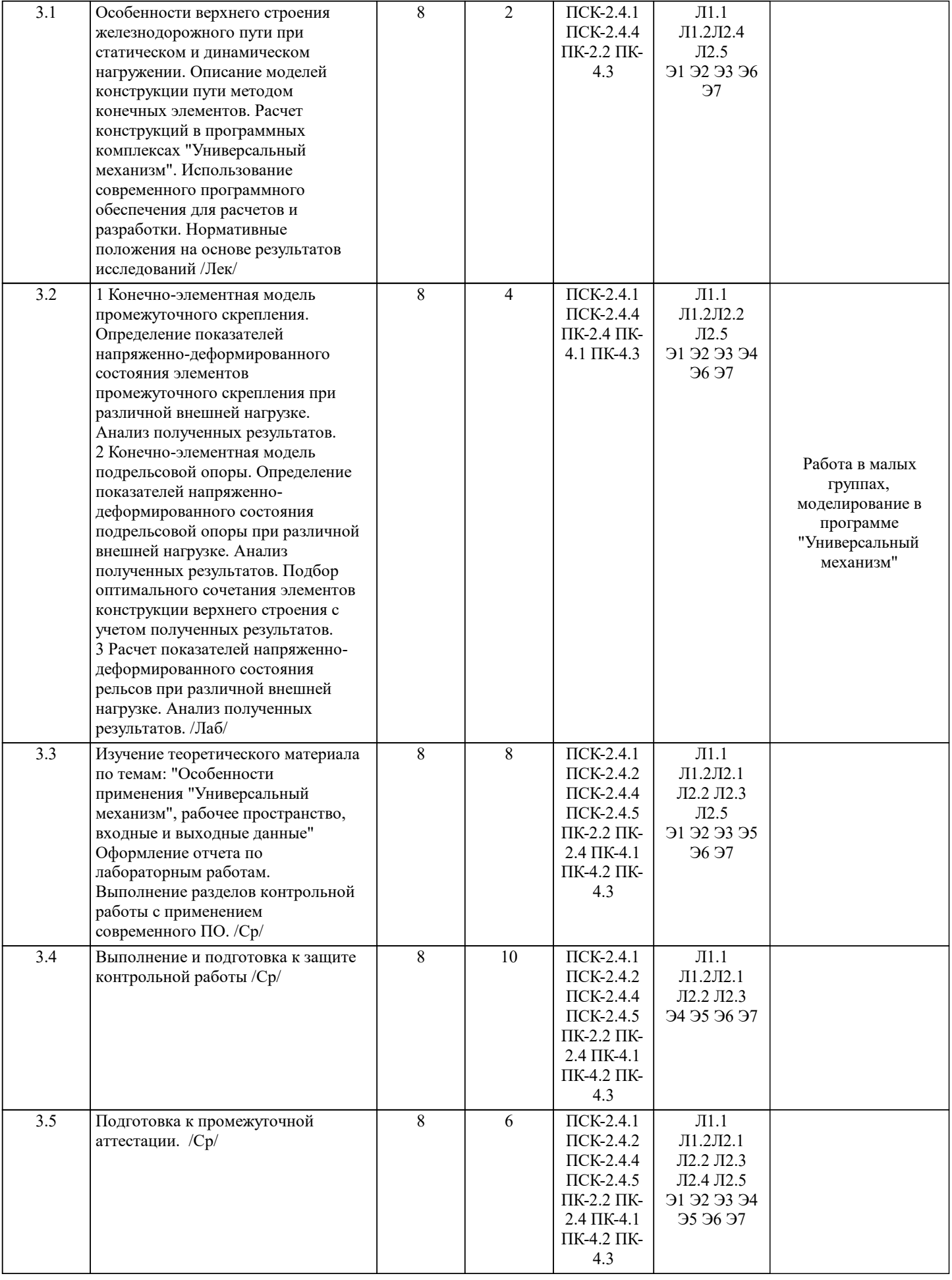

# **5. ФОНД ОЦЕНОЧНЫХ МАТЕРИАЛОВ**

Фонд оценочных материалов по дисциплине (модулю), состоящий из ФОМ для текущего контроля и проведения промежуточной аттестации обучающихся, разрабатывается по каждой дисциплине. Оценочные материалы размещаются на странице данного курса в системе электронной поддержки обучения Blackboard Learn (сайт bb.usurt.ru), доступной через личный кабинет обучающегося.

Фонд оценочных материалов для проведения промежуточной аттестации обучающихся по дисциплине (модулю), включая порядок проведения промежуточной аттестации, систему оценивания результатов промежуточной аттестации и критерии выставления оценок, примеры типовых заданий или иных материалов, необходимых для оценки знаний, умений, навыков, используемых для промежуточной аттестации по дисциплине, приведен в приложении 1 к рабочей программе дисциплины.

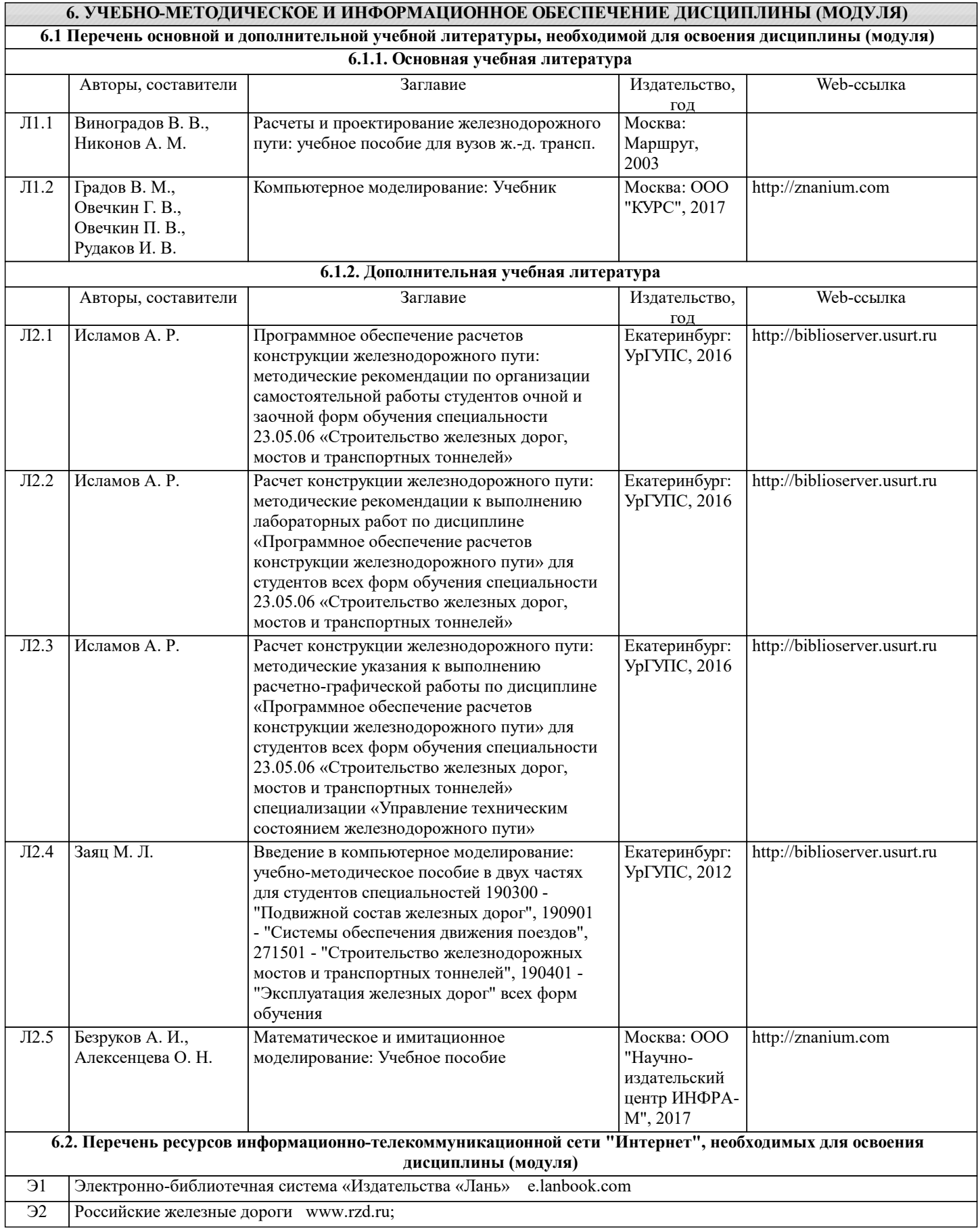

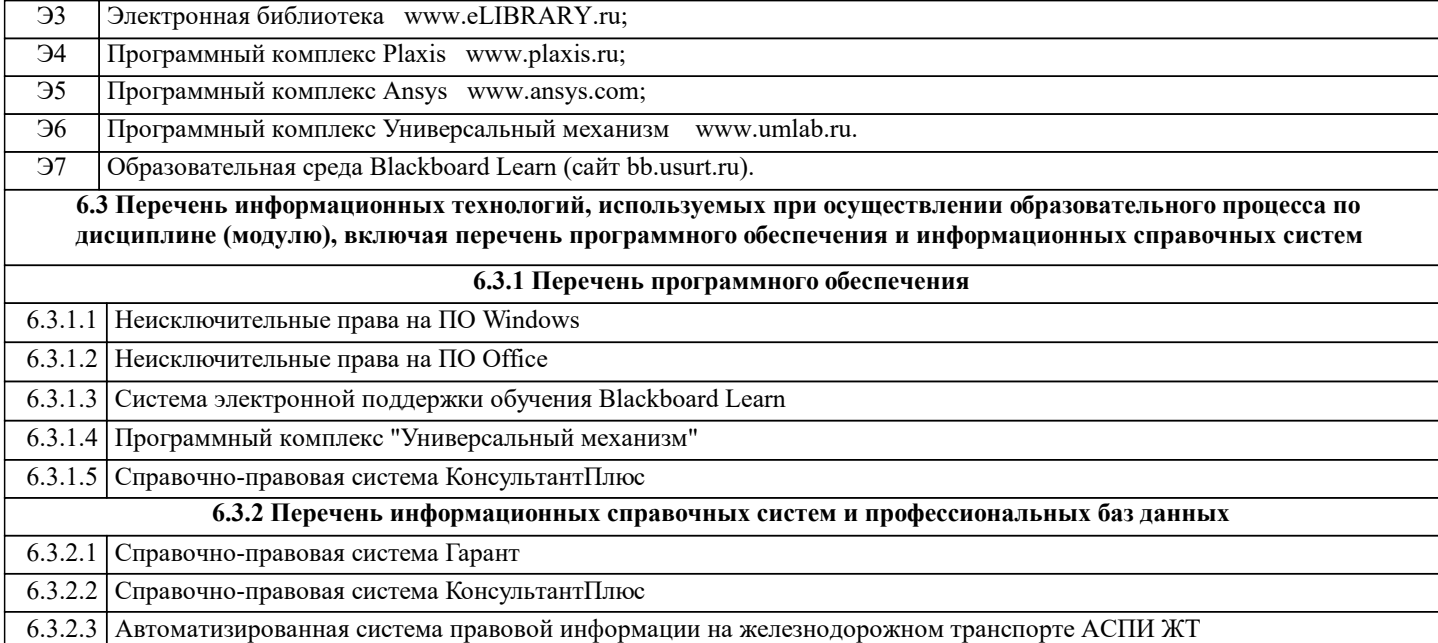

### **7. МАТЕРИАЛЬНО-ТЕХНИЧЕСКАЯ БАЗА, НЕОБХОДИМАЯ ДЛЯ ОСУЩЕСТВЛЕНИЯ ОБРАЗОВАТЕЛЬНОГО ПРОЦЕССА ПО ДИСЦИПЛИНЕ (МОДУЛЮ)**

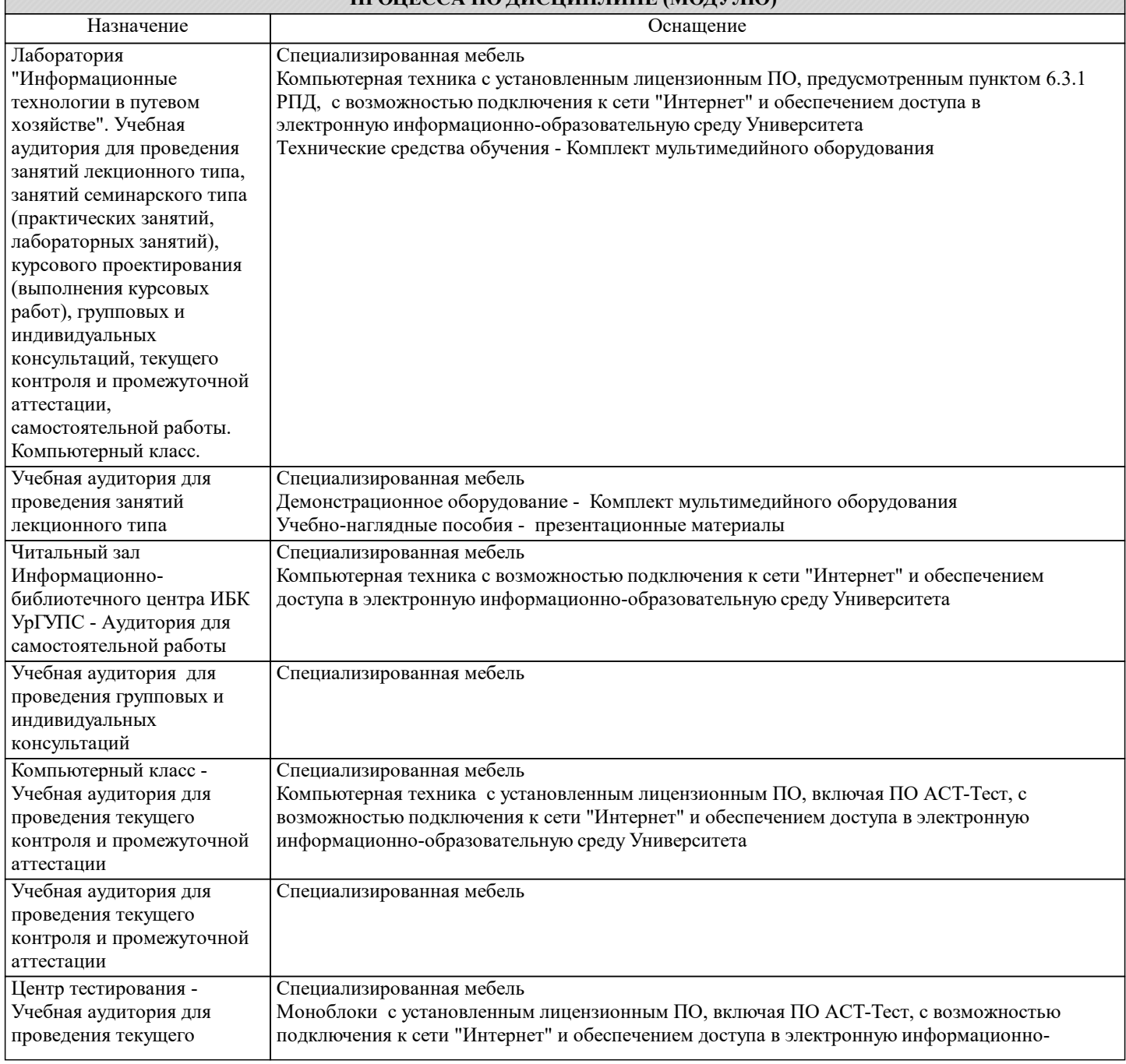

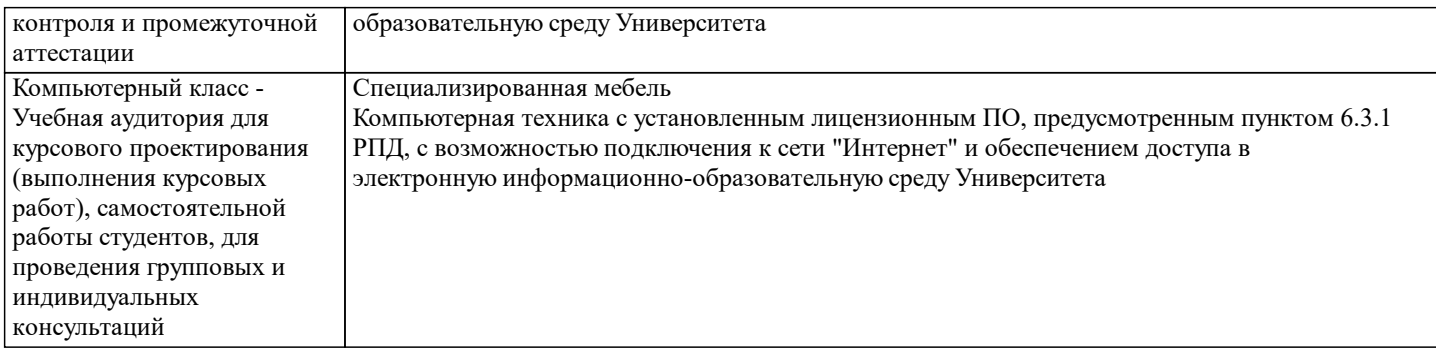

#### **8. МЕТОДИЧЕСКИЕ УКАЗАНИЯ ДЛЯ ОБУЧАЮЩИХСЯ ПО ОСВОЕНИЮ ДИСЦИПЛИНЫ (МОДУЛЯ) И ПЕРЕЧЕНЬ УЧЕБНО-МЕТОДИЧЕСКОГО ОБЕСПЕЧЕНИЯ ДЛЯ САМОСТОЯТЕЛЬНОЙ РАБОТЫ ОБУЧАЮЩИХСЯ ПО ДИСЦИПЛИНЕ (МОДУЛЮ)**

Эффективное освоение дисциплины предполагает регулярное посещение всех видов аудиторных занятий, выполнение плана самостоятельной работы в полном объеме и прохождение аттестации в соответствии с календарным учебным графиком.

Обучающемуся рекомендуется ознакомиться со списком основной и дополнительной литературы и взять в библиотеке издания (необходимо иметь при себе персонифицированную электронную карту и уметь пользоваться электронным каталогом «ИРБИС»). Доступ к информационным ресурсам библиотеки и информационно-справочным системам сети «Интернет» организован в читальных залах библиотеки, в компьютерных классах, в помещениях для самостоятельной работы обучающихся со стационарных ПЭВМ, либо с личного ПЭВМ (ноутбука, планшетного компьютера или иного мобильного устройства) посредством беспроводного доступа при активации индивидуальной учетной записи. Пользование информационными ресурсами расширяет возможности освоения теоретического курса, выполнения самостоятельной работы и позволяет получить информацию для реализации творческих образовательных технологий. Комплект учебно-методических материалов по всем видам учебной деятельности, предусмотренным рабочей программой дисциплины, размещен на странице данного курса в системе электронной поддержки обучения Blackboard Learn (сайт bb.usurt.ru), доступной через личный кабинет обучающегося. Перечень учебно-методических материалов (учебнометодического обеспечения) для самостоятельной работы обучающихся по дисциплине указан по темам дисциплины в разделе 4 РПД "Структура и содержание дисциплины (модуля)", материалы размещены на странице данного курса в системе электронной поддержки обучения Blackboard Learn (сайт bb.usurt.ru).

Методические материалы, разработанные для обеспечения образовательного процесса представлены в электронном каталоге УрГУПС.

Для закрепления теоретического материала в системе электронной поддержки обучения Blackboard Learn (сайт bb.usurt.ru) размещены тестовые материалы. Число тренировочных попыток ограничено. Самостоятельная работа, связанная с выполнением контрольной работы организована таким образом, чтобы обучающиеся имели возможность получать обратную связь о результатах ее выполнения по мере готовности до начала промежуточной аттестации. Для этого контрольная работа направляется в адрес преподавателя, который проверяет ее и возвращает обучающемуся с комментариями. Совместная деятельность преподавателя и обучающихся по проверке выполнения мероприятий текущего контроля, предусмотренных рабочей программой дисциплины организована в системе электронной поддержки обучения Blackboard Learn (сайт bb.usurt.ru). Для корректной работы в системе обучающиеся в разделе "Личные сведения" должны ввести актуальный адрес своей электронной почты. Требования к объему и содержанию контрольной работы, а также качеству ее выполнения идентичны для обучающихся всех форм обучения

Формы самостоятельной работы обучающихся по данной дисциплине разнообразны. Они включают в себя: - изучение теоретического материала (учебной, научной, методической литературы, материалов периодических изданий); - подготовку к занятиям, предусмотренным РПД, мероприятиям текущего контроля, промежуточной аттестации и т.д. Выполнять самостоятельную работу и отчитываться по ее результатам обучающийся должен в соответствии с календарным планом изучения дисциплины, видами и сроками отчетности. При выполнении самостоятельной работы обучающемуся рекомендуется руководствоваться учебно-методическими материалами, размещенными на странице данного курса в системе электронной поддержки обучения Blackboard Learn (сайт bb.usurt.ru), а также учебно-методическими материалами, которые указаны для самостоятельной работы по темам дисциплины в разделе 4 РПД "Структура и содержание дисциплины (модуля)".

В случае применения дистанционных образовательных технологий и электронного обучения проведение промежуточной аттестации и мероприятий, предусмотренных в промежуточной аттестации осуществляется в электронноинформационной образовательной среде (образовательная платформа электронной поддержки обучения Blackboard Learn (сайт bb.usurt.ru)) в курсе дисциплины (модуля).